# Understanding our first program

#### **JAN 26 2015**

#### Problem: Converting decimal numbers to binary

• Given a non-negative integer, convert it into its **binary equivalent**.

! **Example:** 

- ! **Input:** 123 **Output:** 1111011
- ! **Input**: 1363 **Output**: 10101010011
- ! **Input**: 12 **Output**: 1100

# Our first program

```
n = int(input("Enter a positive integer:")) 
while n > 0:
     print n % 2 
    n = n/2
```
# Understanding the input statement

n = int(input("Type a nonnegative integer:"))

#### **Assignment statement**

- $\bullet$  = is the assignment operator
- $\bullet$  n is a variable
- The stuff on the right hand side is an expression that gets evaluated and its value gets assigned to the variable n

# Examples of assignment statements

- $\cdot n = 9$
- $\cdot n = n/2$
- (Assignment operator is not algebraic equality. "/" is "true division.")
- $\bullet$  n = n + 1
- (A commonly used assignment statement for incrementing the variable n.)
- $\cdot$  m = n % 2

(m gets assigned 1 if n is odd; otherwise m gets assigned 0.)

 $\cdot$  m = n//5

```
\binom{``}{''} is "floor division.").
```
# The input function

# input(prompt)

- ! This function is a *built-in* Python function and is always available.
- The prompt is written to output (screen) and then the function reads a line from input (keyboard) and *returns* what it reads.
- ! prompt is an *argument* to the function input.
- When you are first taught (mathematical) functions in school, you are told to view them as *input-output machines*.
- This is a useful view for functions in Python also.
- ! The programmer *calls* a function with appropriate inputs, called *arguments* and the function does something (we may not know what) and produces an output.
- ! In Python, functions can be *built-in* (e.g., input()) or *user defined*.

#### input returns a string

Try this code snippet. What happens?

$$
x = input("Enter a number:")
$$
  

$$
x = x + 1
$$

 What the user types is read in as a string, the expression on the right hand side evaluates to a string and x gets assigned a string.

- ! Every object (e.g., constants, variables) in Python has a *type*
- An object's type determines what operations can be performed on that object.
- Use the Python built-in function type to determine an object's data type.

# Data types in Python

! Examples:

**Constant type**  "Enter a number" string 1034 integer 55.0 floating point

! Python has many *built-in* data types. For now we will work with four types:

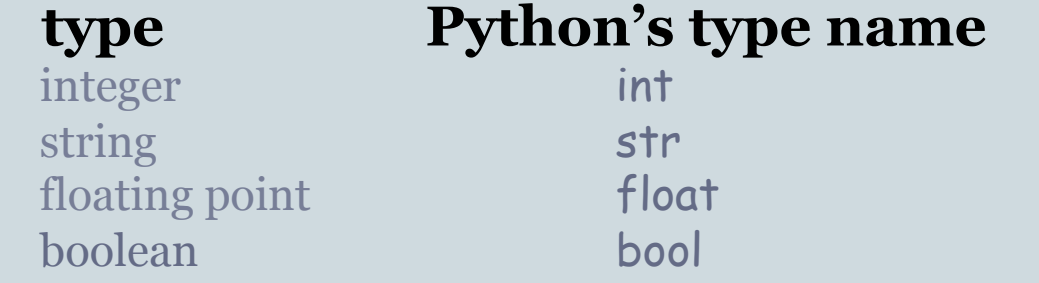

# Type of a variable

• The type of a variable is the type of what it was most recently assigned.

**Example:** 

 $x = 15$ type(x) int  $x = x*1.0$  $type(x)$  float

This ability of the same variable to have different types within a program is called *dynamic typing*.

#### Operators and data types

! The meaning of *operators* (e.g., +, //) depends on the data types they are operating on.

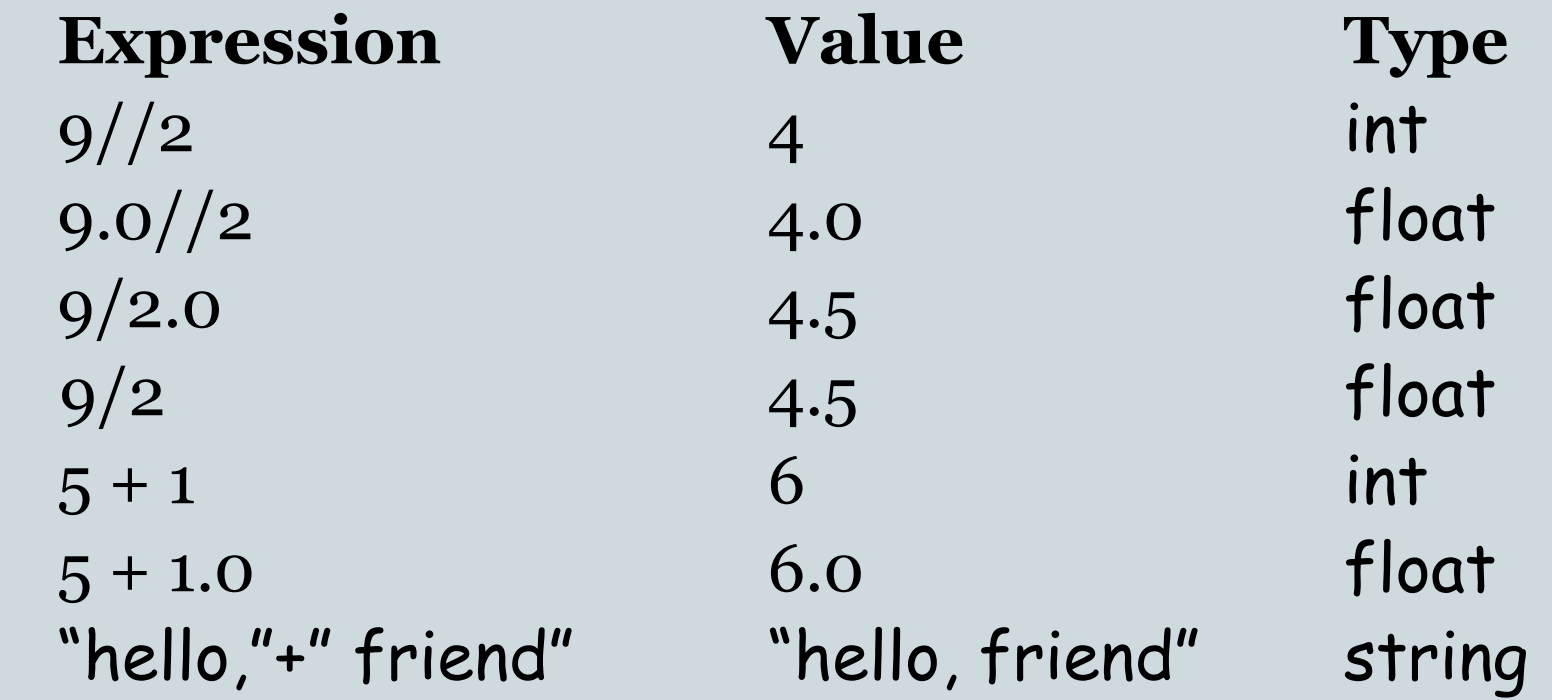

#### Conversions between data types

• Python provides built-in functions for converting between data types.

! **Examples**:

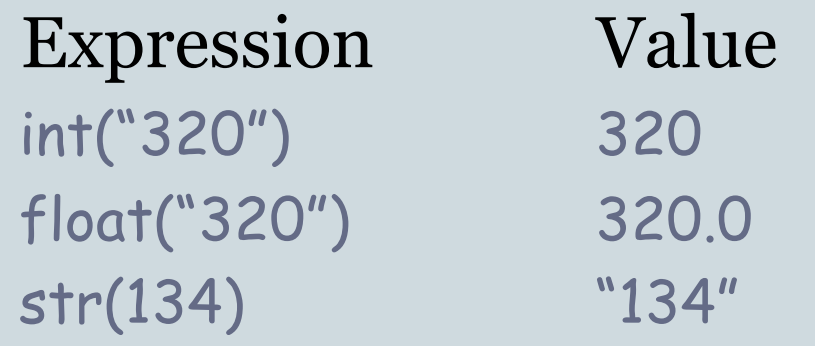

#### Last slide on the first line

n = int(input("Enter a positive integer:"))

- 1. input prints the prompt, reads a line of the user's input, and returns what is read as a string.
- 2. The string returned by input gets converted to an integer by the function int.
- 3. This integer gets assigned to the variable n.

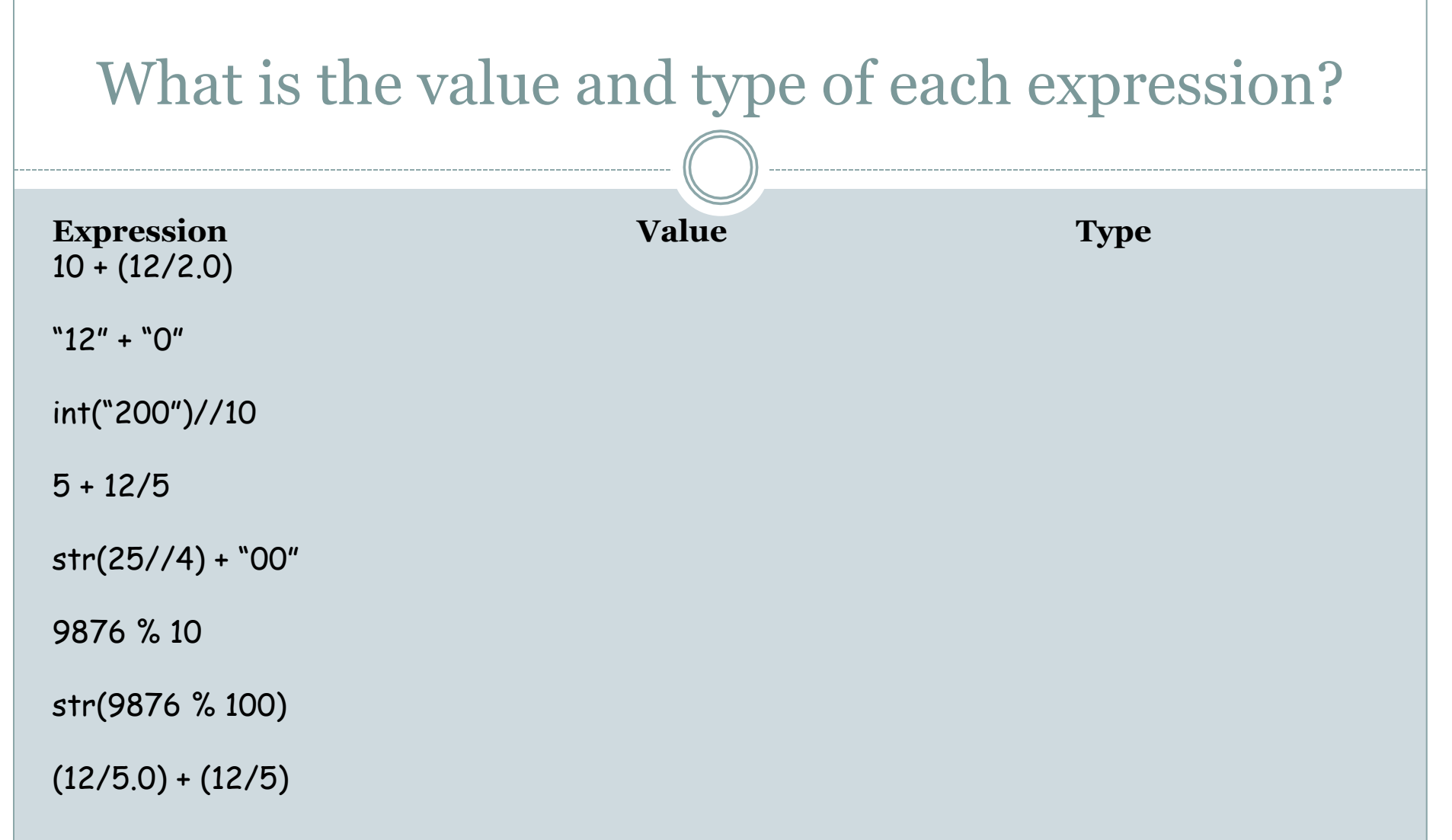

You'll get more practice in the discussion section and in Practice Problem Set 2.

# On while-loops

Line 1 while boolean expression: Line 2 Line 3 Line 4

- while-loops affect the *flow* of the program, i.e., the order in which program statements are executed. So while-loops are examples of a *control-flow* statements.
- ! For the above example the flow of the program is:

Line 1, bool expr (True), Line 2, Line 3, bool expr (True), Line 2, Line 3, bool expr (False), Line 4

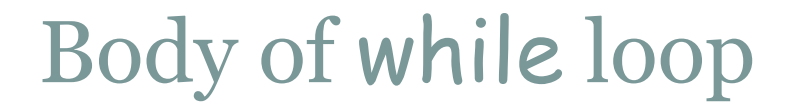

• Lines 2 and 3 form the *body* of the while loop

• Python uses indentation to identify the lines following the while statement that constitute the body of the while loop.

#### Boolean expressions

- Python has a type called bool
- The constants in this type are True and False. (Not true and false!)
- The comparison operators:

< > <= >= !=

can be used to construct *boolean expressions,* i.e., expressions that evaluate to True or False.

#### Boolean expressions: examples

! Suppose x has the value 10

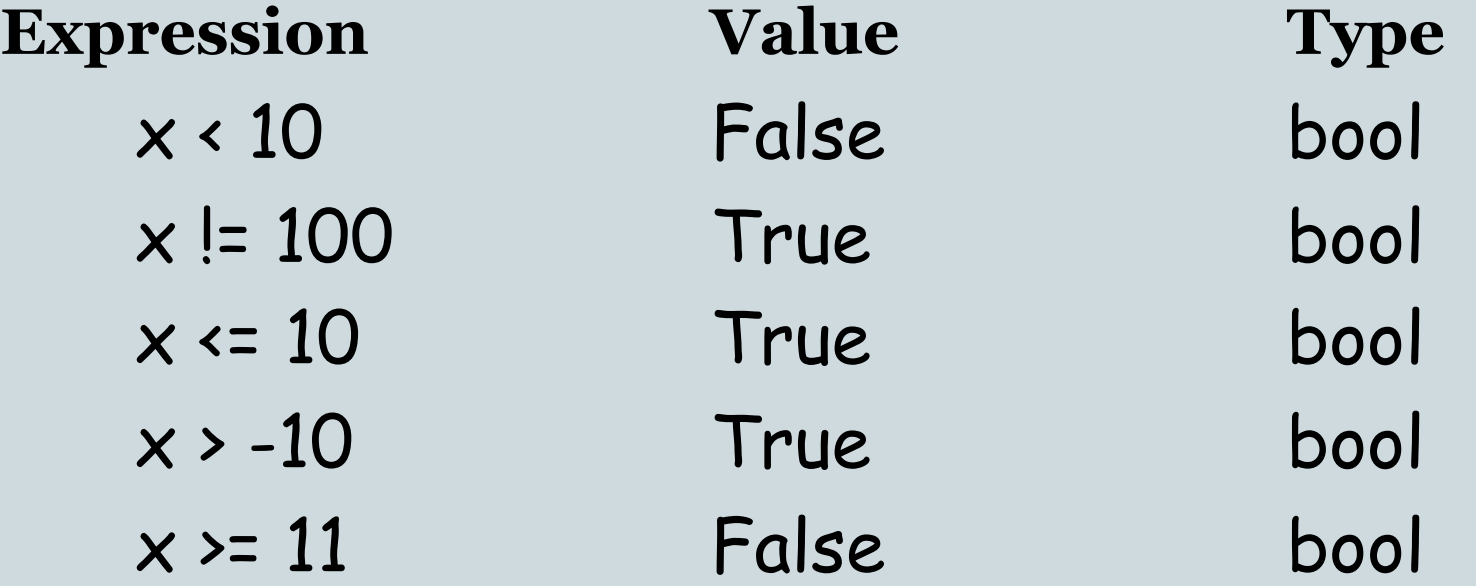

#### Revisiting our program

 n = int(input("Enter a positive integer:")) while  $n > 0$ : print(n % 2)  $n = n//2$ 

- The boolean expression is **True** when n is positive and is False when n is less than or equal to 0.
- **Example:** Suppose **n** is initially 25. Then **n** takes on the values (in this order):  $25, 12, 6, 3, 1, 0$ . When n becomes 0, the program exits the while-loop.